## **USB** 備份路徑

當您的 USB 外接盒連接到有提供 USB 備份按鍵的私有雲時,當連接的指示號亮起,按下「備份按鍵」時, 將進行資料的備份動作[USB 外接盒內的所有資料將備份到您所指定的路徑下。

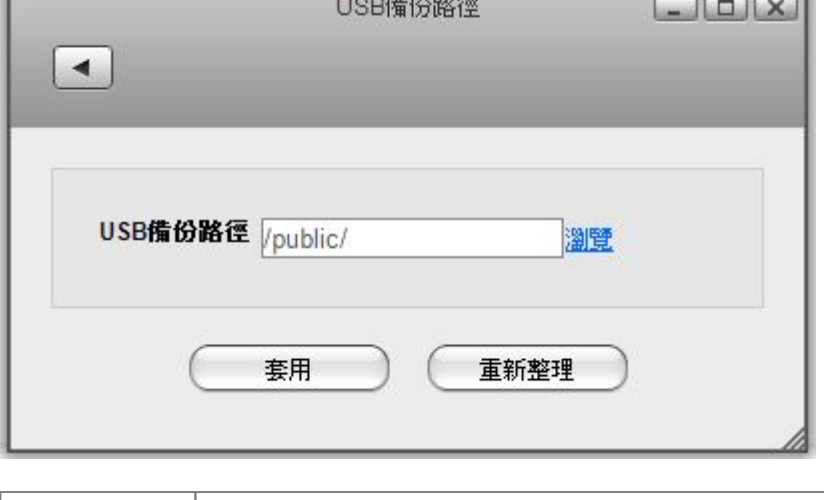

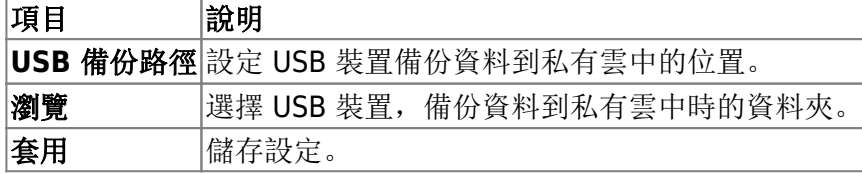

From: <http://wiki.myakitio.com/> - **MyAkitio Wiki**

Permanent link: **[http://wiki.myakitio.com/zh-tw:preferences\\_applications\\_usbcopy](http://wiki.myakitio.com/zh-tw:preferences_applications_usbcopy)**

該功能僅支援提供 USB 備份按鍵的私有雲裝置 (如:悠遊雲、私有雲 2)。

Last update: **2013/11/08 01:41**

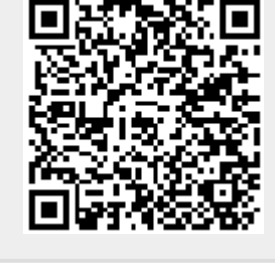

 $\sqrt{2}$ .